# Brukerveiledning – utfylling av skjema "Søknad om brukertilgang Unit4 ERP»

#### Innledning:

Dette skjemaet skal brukes av alle på enheter på UIO som skal bestille nye eller endre tilganger til Unit4, inkl BDM/godkjennerroller

Fra policy for tilganger: .. «ØVA gir tilgang til brukere etter søknadsskjemaer, det er enhetene som er ansvarlig for at det kun er ansatte med tjenestemessig behov som får adgang til systemene.

For sletting av all tilgang til Unit4 for en bruker, skal skjemaet: Sletting av systemtilganger og [myndigheter](https://nettskjema.no/a/201122%23/page/1) benyttes.

# Utfylling av skjema:

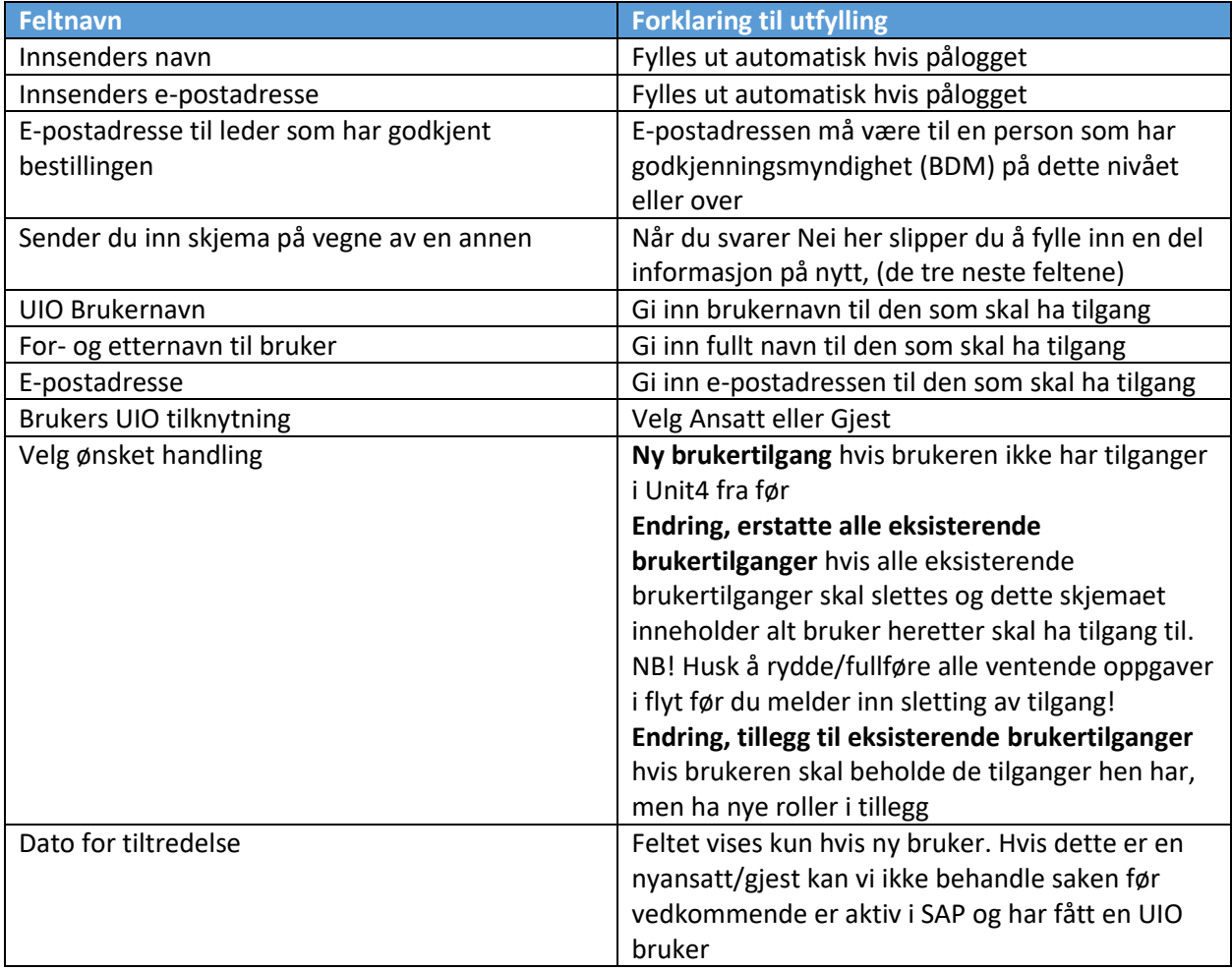

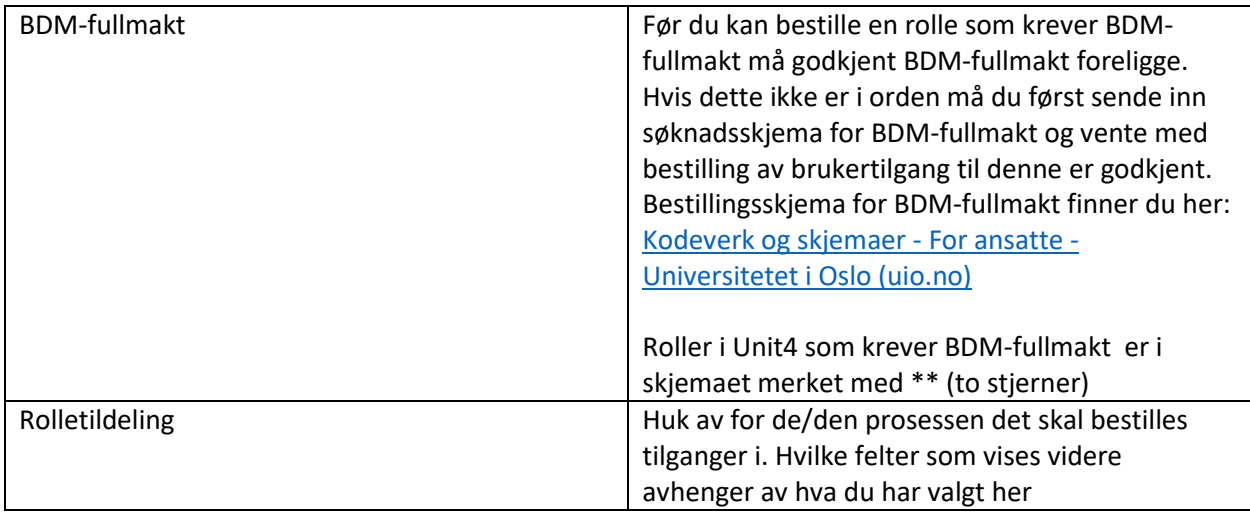

NB! Det er ikke alle roller som kan kombineres. Veldig få roller kan kombineres med kostnadsgodkjenner.

Følgende roller **KAN** kombineres med kostnadsgodkjenner (merket med \*\*\* i skjemaet):

- Prosjekteier
- Anskaffelsesrådgiver
- Noen av rollene i regnskapsprosessen, men IKKE bilagsbehandler

Følgende roller kan ikke kombineres:

- Ingen roller innenfor prosess prosjektøkonomi kan kombineres med hverandre
- Ingen roller innenfor prosess behov til betaling kan kombineres med hverandre med unntak av Anskaffelsesrådgiver som kan kombineres med alle

Hvis du er usikker på hvilke roller du skal bestille, se beskrivelser og veiledninger per prosess her:

[Opplæring økonomi og lønn -](https://www.bott-samarbeidet.no/okonomi/opplering/) BOTT (bott-samarbeidet.no)

Tilleggsinformasjon for kostnadsgodkjenner

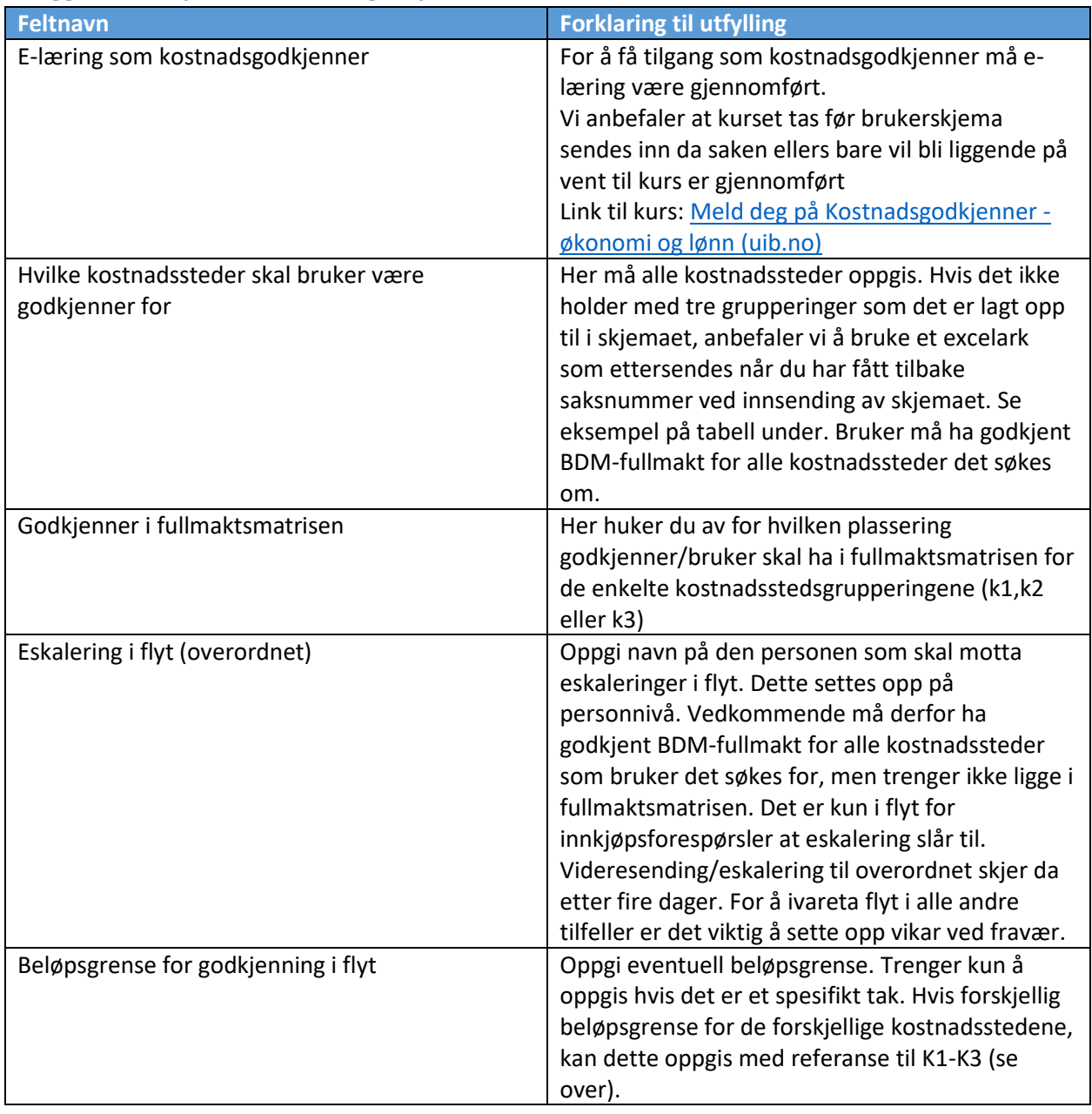

# *Eksempel på tabell for innmelding av godkjenner-fullmakter*

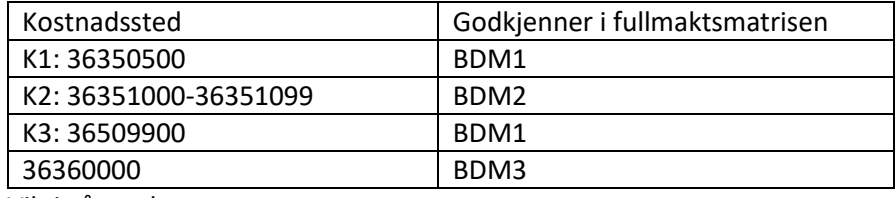

Viktig å merke seg:

Det er obligatorisk med BDM1 og BDM2 for alle kostnadssteder. BDM3 og BDM4 er valgfritt å benytte.

BDM1 er førstemottaker for alle bilag i flytene. Ingenting går automatisk videre fra BDM1.

Det kan kun være en BDM1-BDM4 per kostnadssted (med mindre det er forskjellige beløpsgrenser). Når du bestiller en BDMx til et eksisterende kostnadssted betyr det i praksis at du erstatter personen som innehar denne plasseringen i fullmaktsmatrisen fra før.

## Tilleggsinformasjon for innkjøper

Huk av for de innkjøpergrupper bruker skal være innkjøper for.

Innkjøpergrupper er satt opp for spenn av kostnadssteder og navngitt deretter. Skulle du likevel ha spørsmål kontakt: [ova-behov-til-betaling@admin.uio.no](mailto:ova-behov-til-betaling@admin.uio.no)

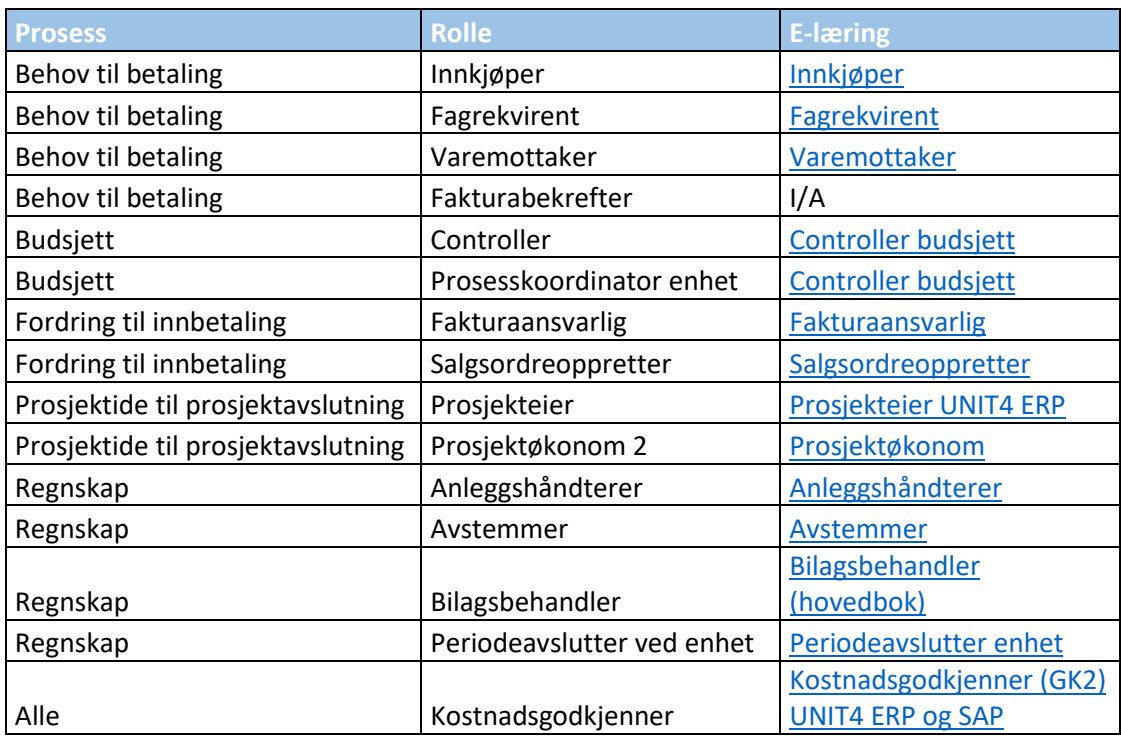

### Oversikt over e-læring for de forskjellige rollene:

#### **OBS: Direktelenken til e-læringen fungerer først når man er innlogget i Canvas**

**Påloggingsveiledning:** https://www.uio.no/for-ansatte/arbeidsstotte/prosjekter/bottokonomi-hr/opplering/palogging-e-leringskurs.html